## **ExcelTemplate.BindData**

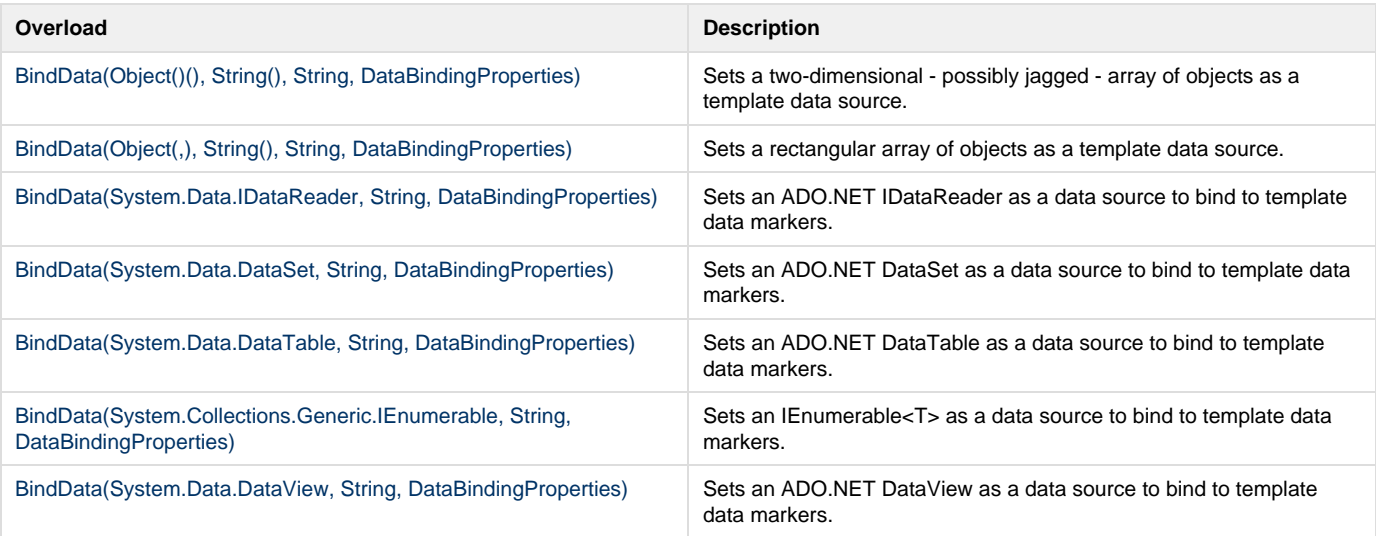

## **SharePoint Integration Extension Methods**

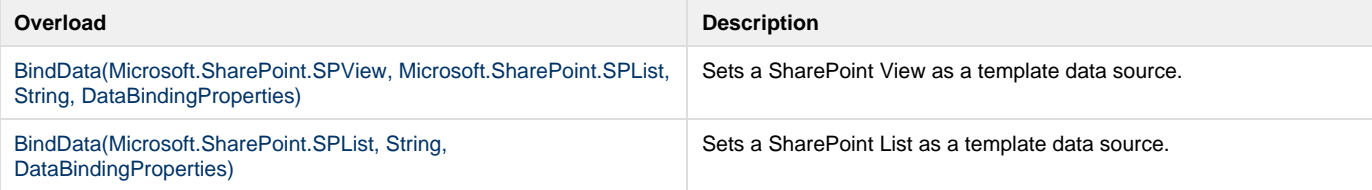